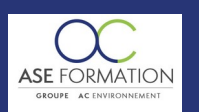

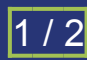

# APPRENDRE AUTOCAD 2019 BLOCS, BIBLIOTHÈQUES ET BLOCS DYNAMIQUES EN FOAD

# TARIF PUBLIC : 120,00 € COUT HORAIRE : 24,00 € DUREE : 5 heures

### **OBJECTIF PEDAGOGIQUE**

Commencer par apprendre comment créer et utiliser les blocs pour développer vos propres bibliothèques Passer en revue les méthodes pour concevoir des très nombreux blocs dynamiques en utilisant les vastes possibilités qu'offre AutoCAD dans ce domaine Connaitre la création d'éléments de bibliothèques plus performants sur AUTOCAD 2019 et adaptés à votre domaine

# **CONTENU DU PROGRAMME**

PRINCIPES FONDAMENTAUX SUR LES BLOCS Pourquoi utiliser des blocs?, Retour sur la création de blocs, Insérer, Décomposer, Modifier, Enregistrer sous un bloc, Purger, Renommer les blocs, Propriétés Ducalque ou Dubloc et forcer les propriétés Les blocs imbriqués LES FICHIERS BIBLIOTHÈQUES Les Design Center, Créer un fichier Bibliothèque, Créer et utiliser une palette d'outil Propriété des blocs de la palette, Personnaliser, exporter et importer une palette d'outil LES DOSSIERS BIBLIOTHÈQUE (UNE AUTRE FAÇON D'ABORDER LES BLOCS) Insérer un fichier pour créer un bloc Créer des fichiers à partir de blocs wbloc LES BLOCS DYNAMIQUES Blocs dynamiques avec visibilités 3 formes dessinés simples), Bloc dynamique avec visibilités plus complexe (Table avec 6 chaises, 4 chaises ou seul), Bloc dynamique avec étirement sur le bureau, Bloc dynamique avec étirement sur la baignoire incrémentation (Sur la bureau), Bloc dynamique avec consultation (Sur la bureau), Bloc dynamique avec étirement et déplacement 2 fois moins vite sur une bureau avec une chaise, Bloc dynamique avec étirement et déplacement 2 fois moins vite sur le lavabo, Bloc dynamique avec étirement symétrique, Bloc dynamique avec étirement plus complexe étape 1 Bloc dynamique avec étirement plus complexe étape 2 Bloc Dynamique Utilisation de la table des propriétés de bloc, Bloc dynamique avec rotation (Sur une baignoire), Bloc dynamique avec échelle (lavabo d'angle) Bloc dynamique avec déplacement et miroir (Déplacement et miroir sur un évier), Bloc dynamique avec alignement (Sur l'évier), Bloc dynamique avec réseau linéaire Réseau, déplacement et incrémentation, Réseau rectangulaire 1 re méthode, Réseau rectangulaire 2 e méthode, Bloc dynamique avec contraintes géométriques et dimensionnelles CRÉER UNE BIBLIOTHÈQUE DE BLOCS POUR LES PLANS D'ARCHITECTURE ET D'AGENCEMENT Rotation et visibilités sur trois chaises, Rotation, et étirement pour créer une cloison, Un étirement et une consultation pour modifier l'épaisseur de notre cloison, Une porte toutes dimensions, Des points supplémentaires à notre porte, Une porte qui perce les murs, Un châssis fixe ou un vantail toutes dimensions Etape 1 Un châssis fixe ou un vantail toutes dimensions Etape 2 Une fenêtre à deux vantaux toutes dimensions, Une baie vitrée toutes dimensions, Symboles électriques DES BLOCS VÉHICULE ET PERSONNAGES Trois vues pour une voiture Un semi remorque articulé, Un engin de chantier très articulé Etape 1 organiser, Un engin de chantier très articulé Etape 2 dynamiser, Une grue dynamique avec contraintes géométriques et dimensionnelles, Une pelleteuse Etape 1 organiser, Une pelleteuse Etape 2 dynamiser BLOCS AVEC ATTRIBUTS Principe des attributs, Symboles avec attributs et visibilités, Attribut renseigné par un paramètre de consultation Un bloc cartouche avec des attributs, Un bloc cartouche avec des attributs BLOCS ANNOTATIFS Un bloc annotatif toujours à la même taille sur le papier, Création d'un bloc annotatif Une flèche dynamique et annotative Un bloc avec attributs qui reste horizontal EXTRACTIONS DES NOMENCLATURES DANS AUTOCAD Extraction de blocs simple (pas version lt Extraction de blocs avec visibilités, Extraction du métré des blocs cloisons, Extraction d'attributs de blocs CONCLUSION SUR LA FORMATION Conclusion sur la formation, Livret Pédagogique et document à télécharger, Quizz et Évaluation à chaud.

#### **NATURE DE L'ACTION**

Action de formation permettant de favoriser le développement des compétences des travailleurs

### **NOMBRE DE PARTICIPANTS**

Illimité

# **PUBLIC VISE**

L'ensemble des professionnels de l'architecture : maîtres d'œuvre et maîtres d'ouvrage publics et privés, architectes, ingénieurs BET, urbanistes, programmistes, collectivités, promoteurs, SEM, entreprises du bâtiment, cadres, chefs d'entreprise et managers d'entreprises de travaux publics…

# **PRE-REQUIS**

Aucun prérequis

#### **MODALITES D EVALUATION**

Questions à choix multiples (QCM) **Quizz** 

Documents/Livrets pédagogiques à télécharger

**Moyens de contrôle de l'assiduité** : Attestation(s) d'assiduité; Attestation(s) de présence FOAD et Relevé(s) de connexion

# **MOYENS PEDAGOGIQUES**

Vidéos à distance, Tutorat et exposés en vidéo par des professionnels de leur domaine d'activité, Supports en ligne ou hors-ligne, Formateur présent à distance, Matériel utilisé : ordinateur et/ou portable avec une connexion internet

## **MODALITES PEDAGOGIQUES**

Formation Ouverte à Distance (E.learning)

Le stagiaire dispose d'un accès libre et total (7J/7 et 24H/24) à notre plateforme avec son identifiant et son mot de passe personnel : https://asformation.riseup.ai/Account/login

L'apprenant suit le programme de formation à son rythme.

La totalité de la formation est à distance

Les délais d'assistance/aide (technique et pédagogique) sont dispensés durant le temps de la formation

Les délais d'accès à la formation sont de 48 heures maximum

#### **LIEUX**

En mobilité grâce à une connexion Internet

#### **HEURES**

Dans le contexte de la formation à distance, les horaires sont variables aux heures que le stagiaire se fixe.

#### **ANIMATEUR NOM ET QUALITE DES FORMATEURS**

Formateurs salariés ASE FORMATION et/ou formateurs partenaires.

#### **FORMALISATION**

Attestation individuelle de fin de formation

ASE FORMATION (GROUPE AC ENVIRONNEMENT) - SAS ASE 30 AU CAPITAL DE 50 000.00 € - SIEGE SOCIAL : 5 AVENUE DE LA DAME 30132 CAISSARGUES

R.C.S. NIMES 44781273600026 - CODE APE 7112 B - Déclaration d'activité91300304330 (LANGUEDOC ROUSSILLON)

Dernière modification le08/12/2023 parFINIELS Emilie

WEB : WWW.ASE-FORMATION.COM - EMAIL : CONTACT@ASE-FORMATION.COM - TEL : 04 66 21 21 46

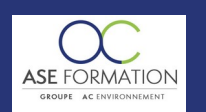

 $\mathcal{D}$ 

# APPRENDRE AUTOCAD 2019 BLOCS, BIBLIOTHÈQUES ET BLOCS DYNAMIQUES EN

FOAD

TARIF PUBLIC : 120,00 € COUT HORAIRE : 24,00 € DUREE : 5 heures

# **ACCESSIBILITE HANDICAPES**

Présentiel : ADAP déposé et validé, Registre d'accessibilité consultable FOAD : Les formations Ouvertes à Distance peuvent être suivi par un public disposant d'un handicap physique (hors handicap visuel ou auditif) à l'aide d'un terminal type ordinateur fixe / portable ou une tablette tactile. Un système audio type enceintes est nécessaire pour suivre la formation. Plus Plus d'infos sur <https://www.service-public.fr/particuliers/vosdroits> ou sur [www.agefiph.fr](../../../C:/Users/romain.finiels/AppData/Local/Temp/www.agefiph.fr)

# **SATISFACTION**

Taux de satisfaction :

%

Taux de réponse : 0% (0 participants ont répondu / 0 n'ont pas répondu)